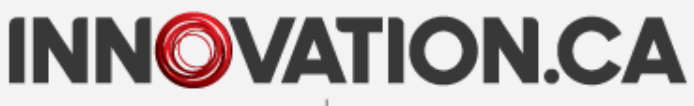

**CANADA FOUNDATION FOR INNOVATION** 

**FONDATION CANADIENNE POUR L'INNOVATION** 

## **Changes to the CFI post-award online environment**

Webinar presented in November 2014

**Research builds communities** La recherche au service des collectivités

## **Chapter 1**

Why transition to CAMS?

 **Chapter 2** New features in CAMS

**Agenda**

## **Chapter 3**

Improvements to online forms

#### **Chapter 4** Transition – December 2014

### **Chapter 5**

Questions and discussion

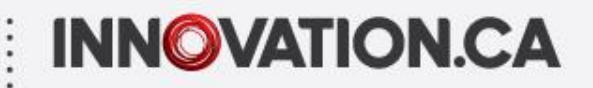

### **Chapter 1** Why transition to CAMS?

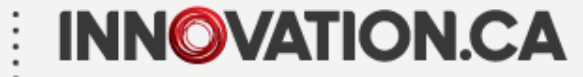

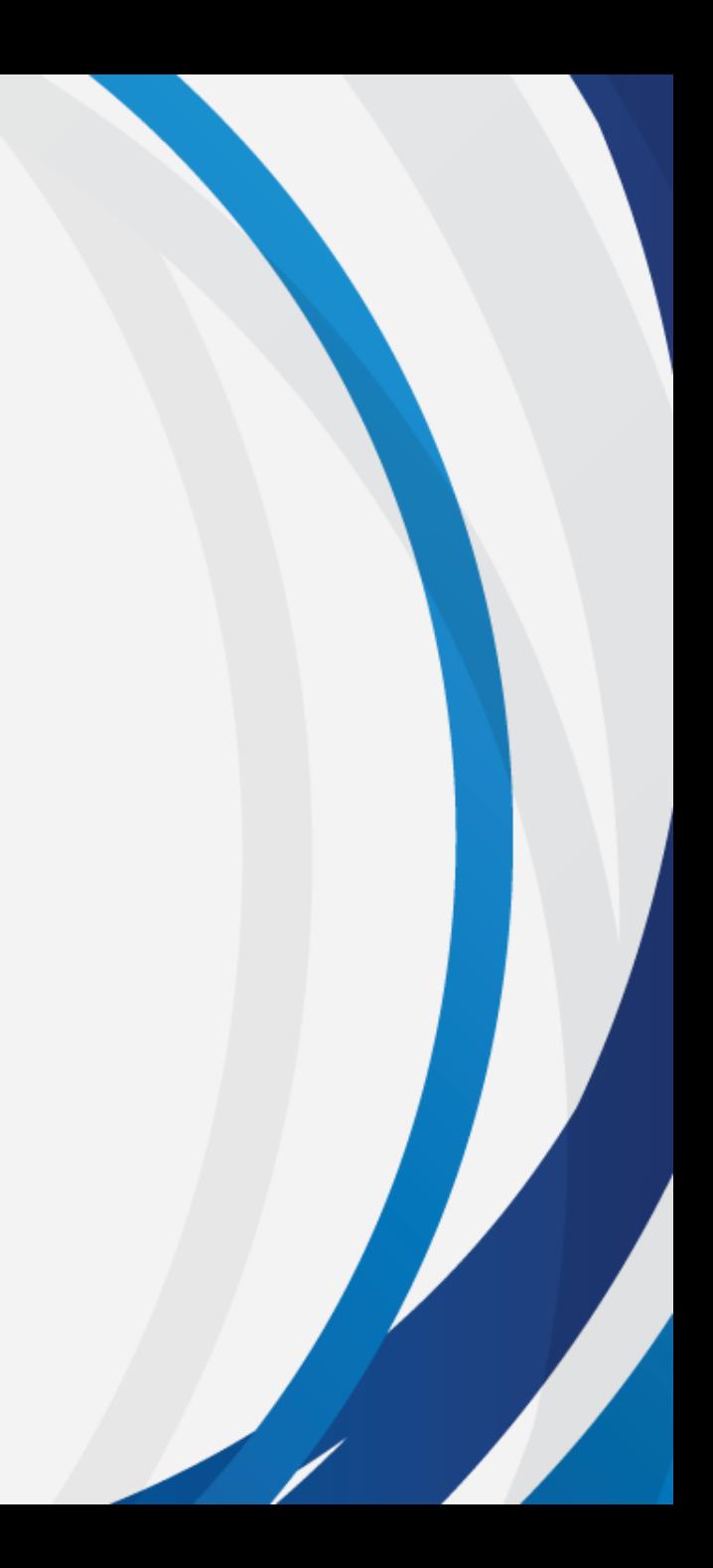

# **Why transition to CAMS?**

Technological obsolescence Limited features and design

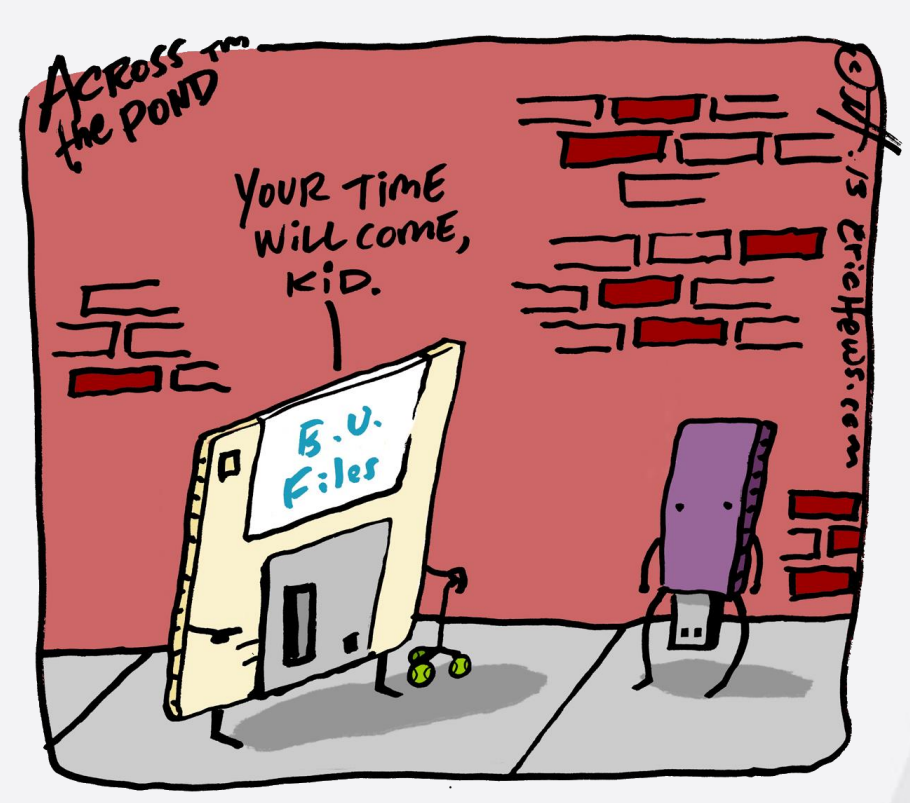

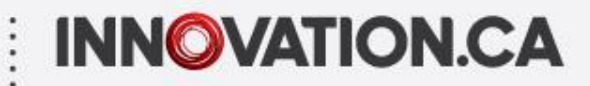

# **Why Transition to CAMS?**

System enhancements, new features and improved functionalities

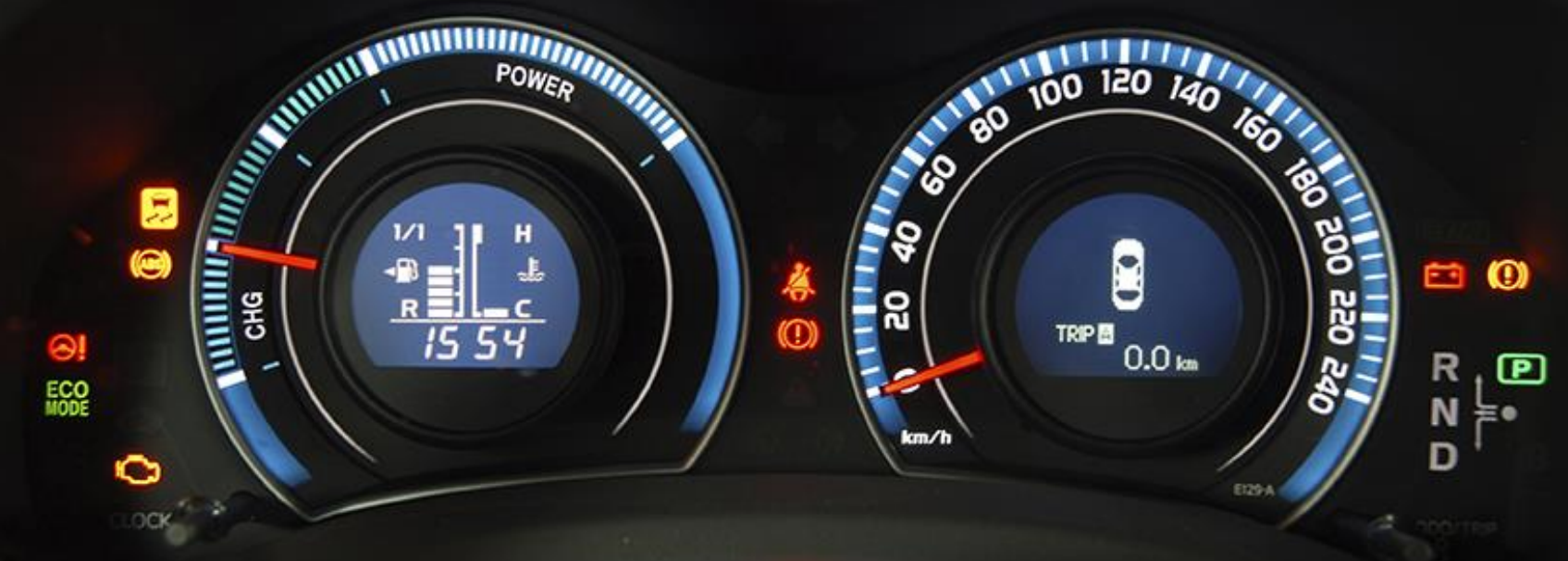

#### Assist institutions in management of CFI-funded projects

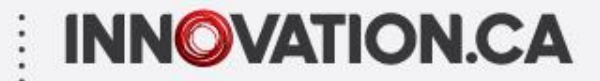

### **Chapter 2** New features in CAMS

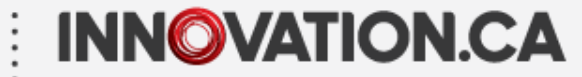

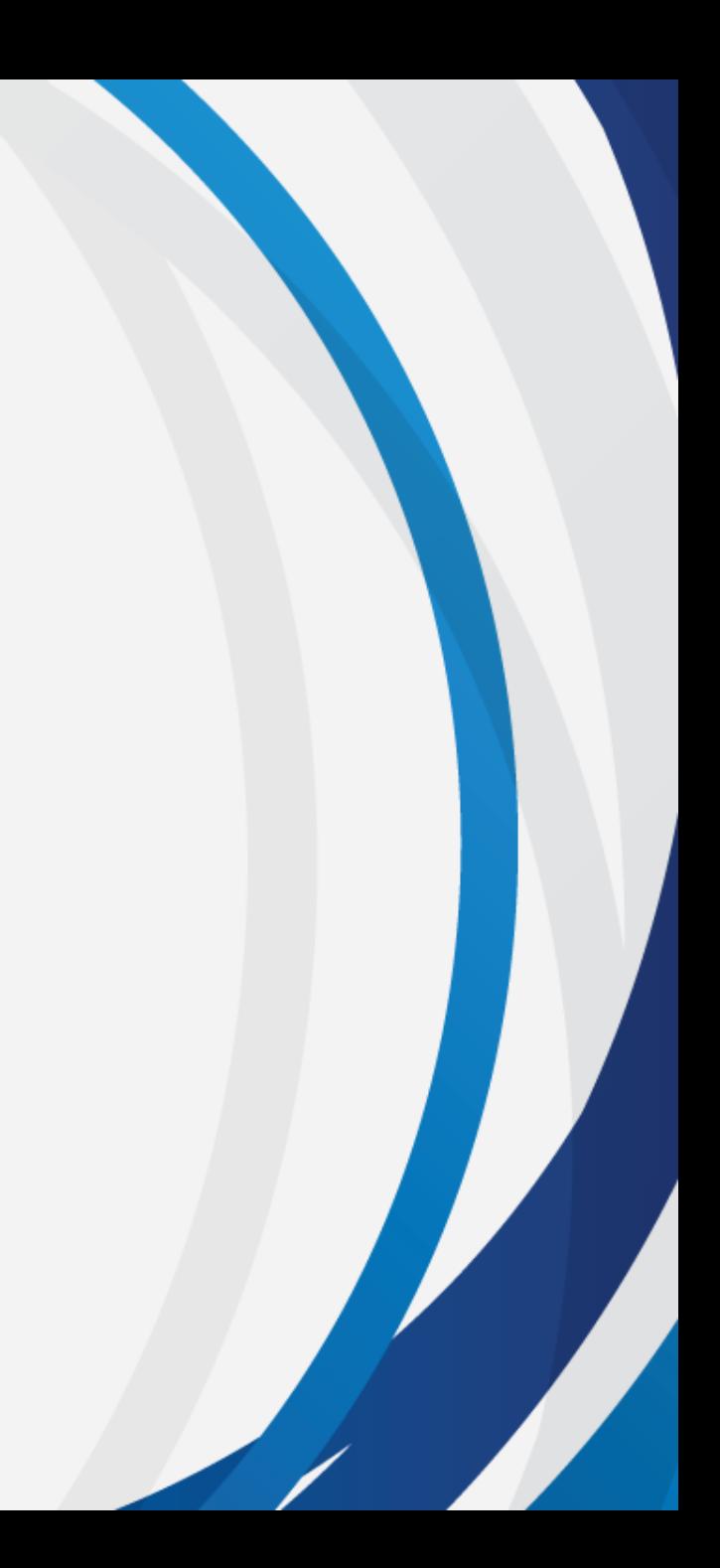

- **Improved navigation**
- Enhanced search features

# **New features in CAMS**

- **Tailored access privileges**
- **Overview functionalities**
- Online certification
- **Newly available** information

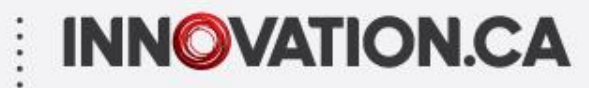

## **Improved navigation**

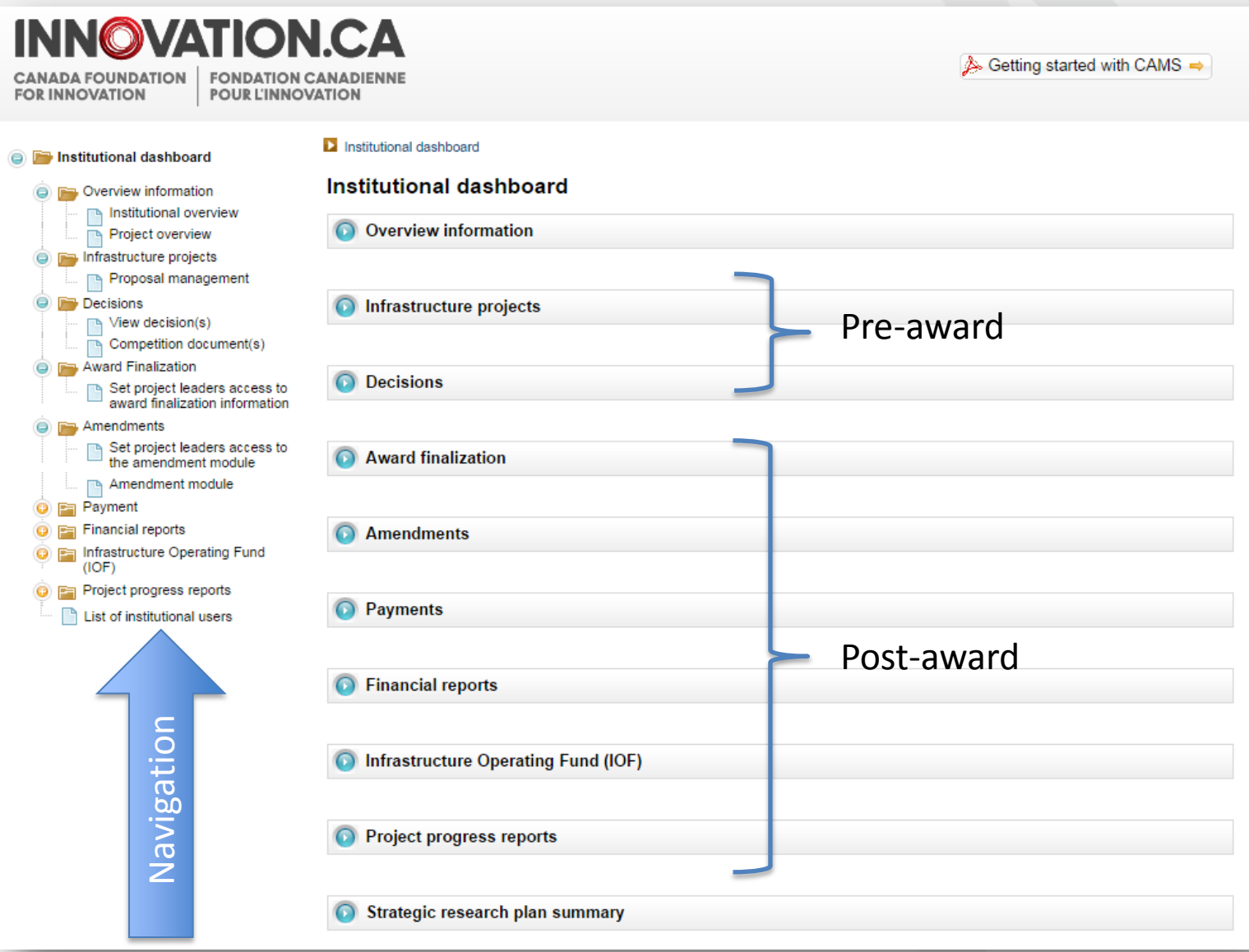

## **Enhanced search features**

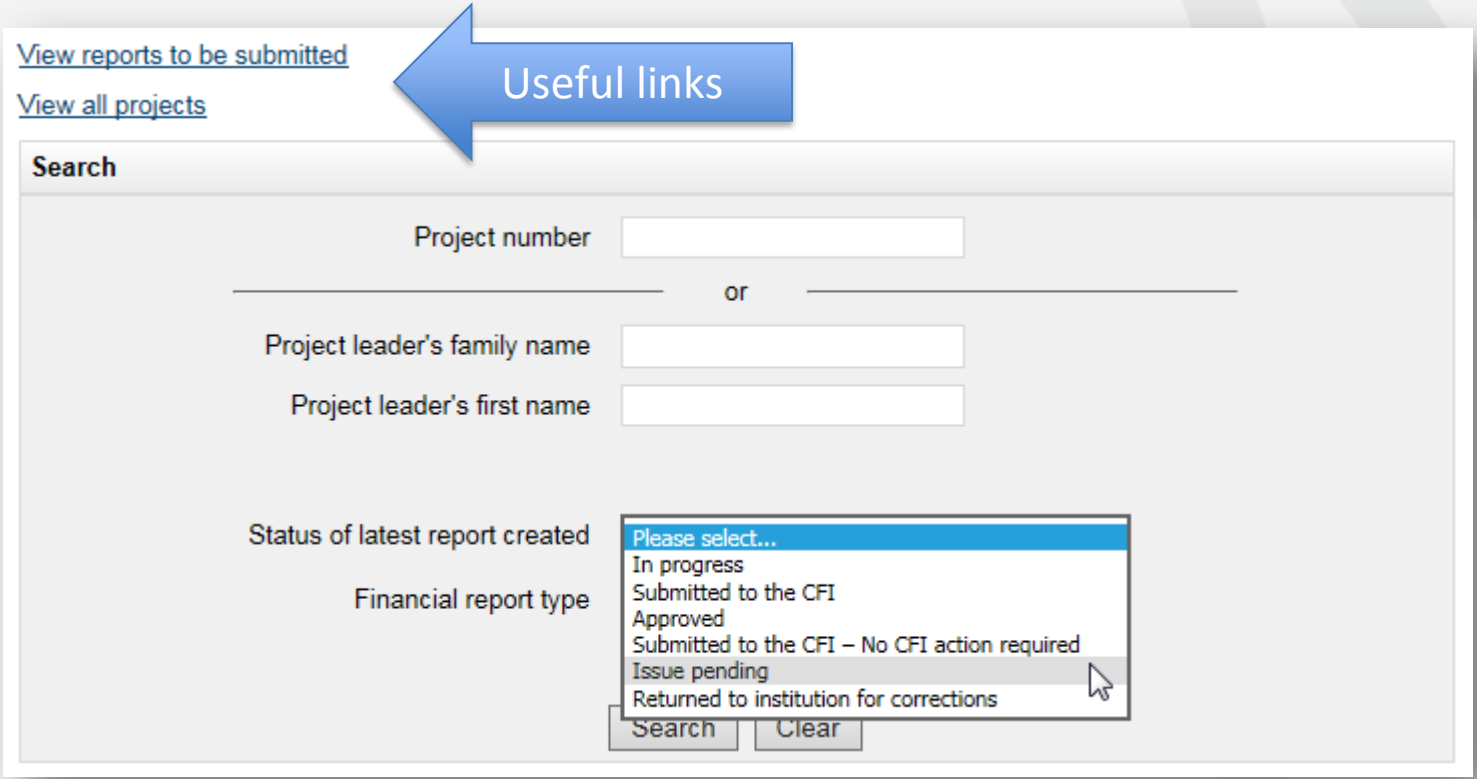

## **Enhanced search features**

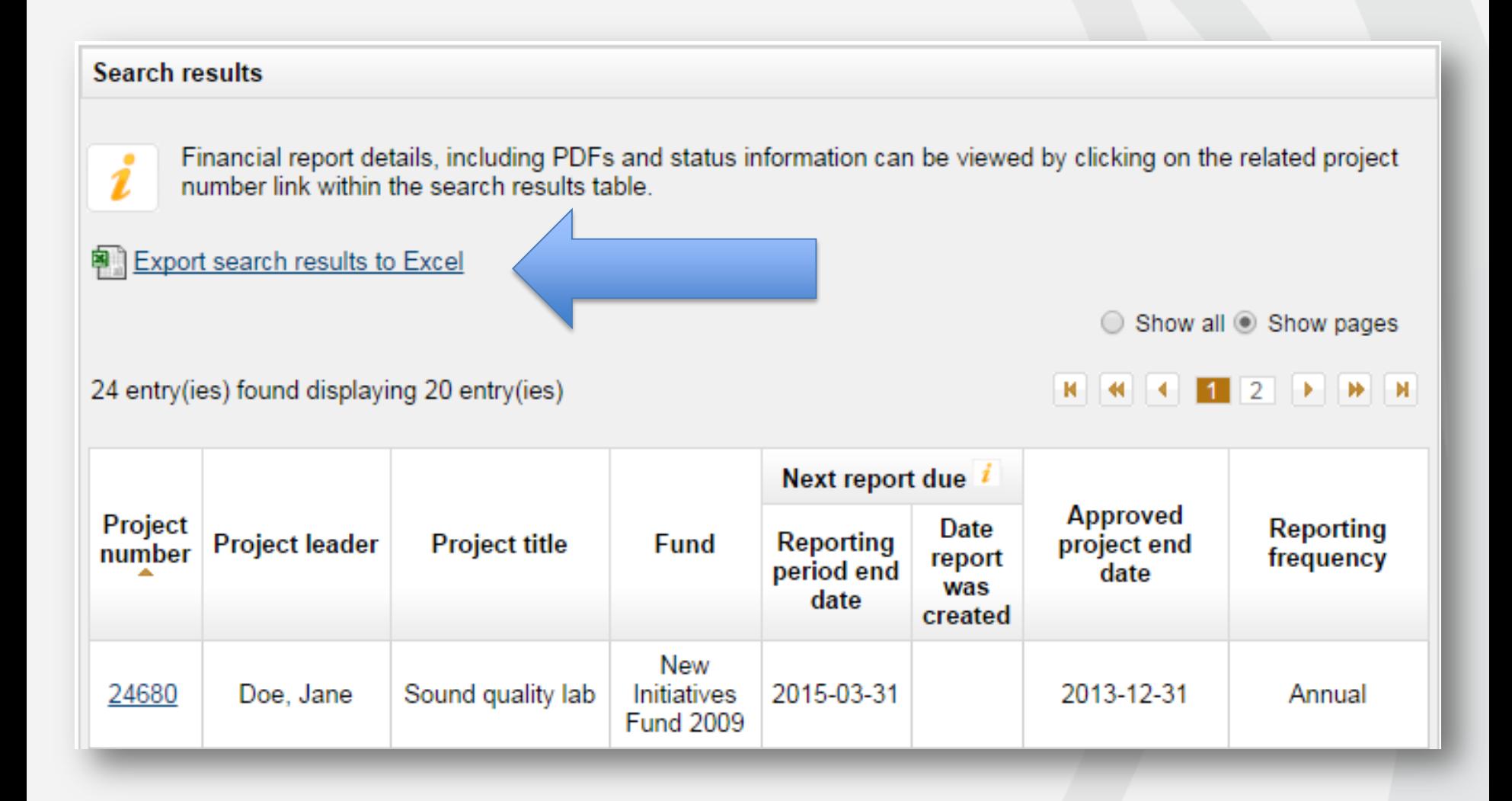

## **Enhanced search features**

#### **Search results**

i

Financial report details, including PDFs and status information can be viewed by clicking on the related project number link within the search results table.

#### 图 Export search results to Excel

Show all O Show pages

#### 2 entry(ies) found

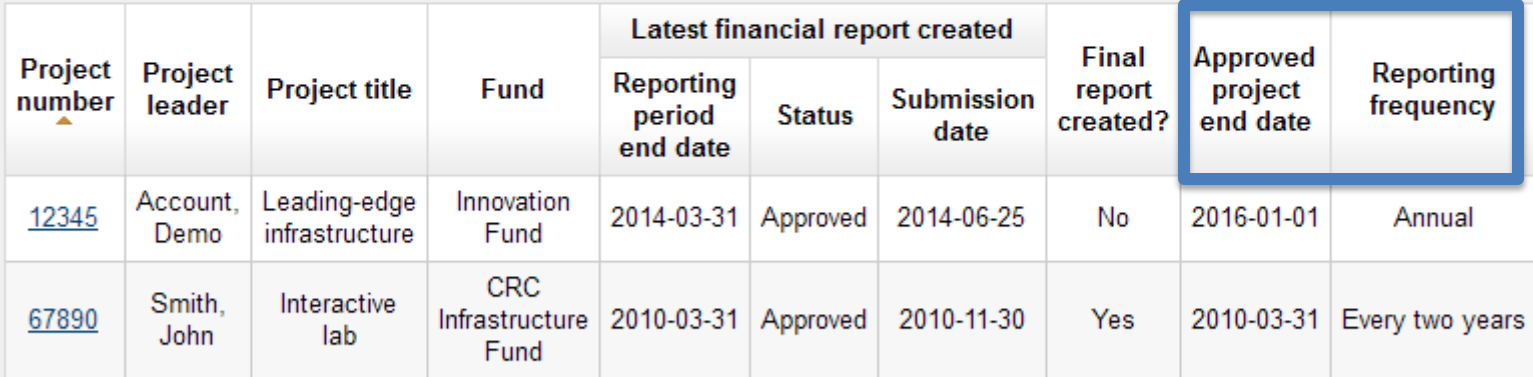

#### 2 entry(ies) found

Show all O Show pages

## **Tailored access privileges**

#### **Institutional administrators**

Individual-level privileges

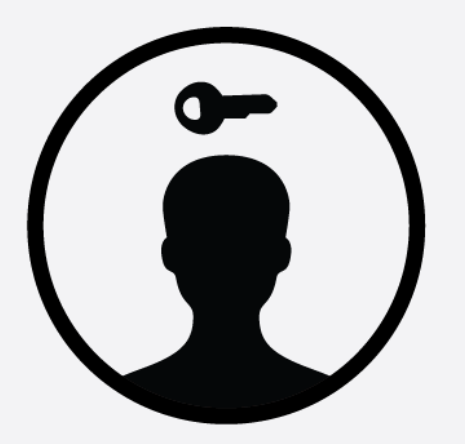

Allow **each** institutional administrator to access specific modules

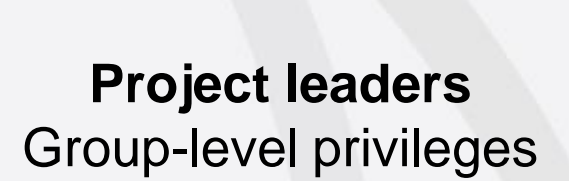

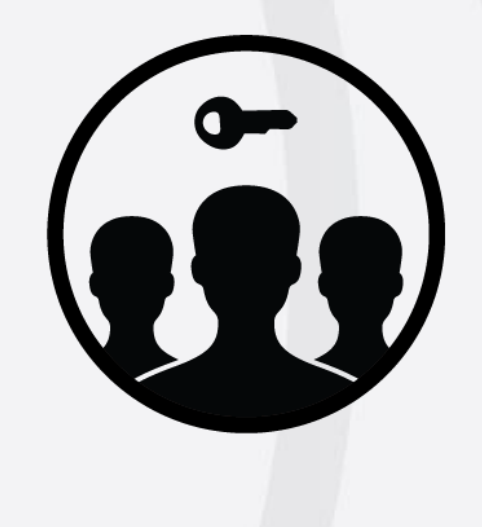

Allow **all** project leaders to access specific modules

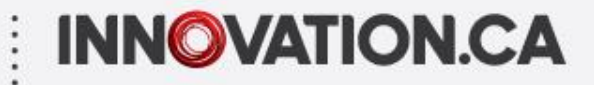

### **Overview functionalities institutional level**

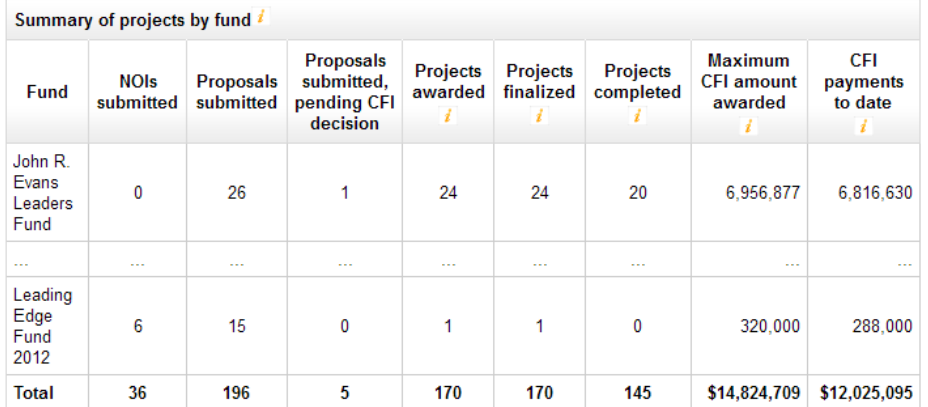

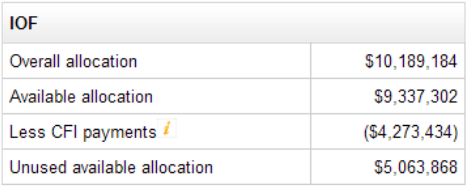

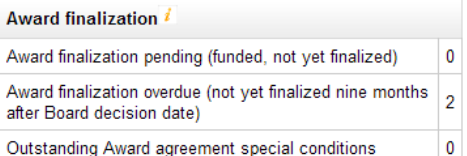

2013 IOF annual report

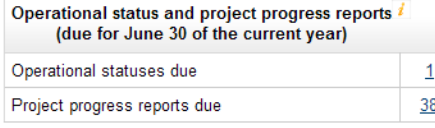

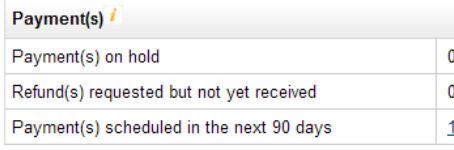

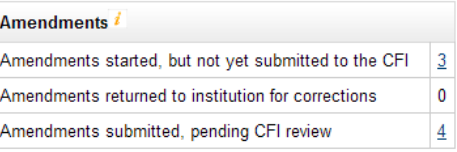

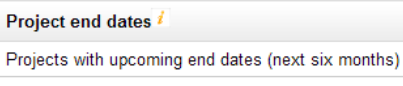

Projects past approved end dates

 $\overline{3}$ 

 $6 \overline{6}$ 

## **Overview functionalities project level**

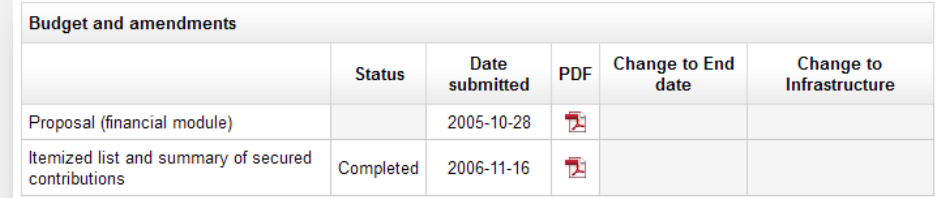

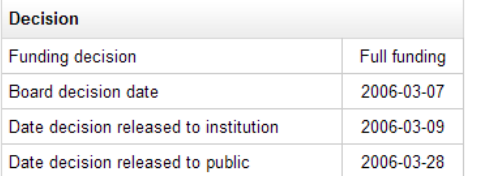

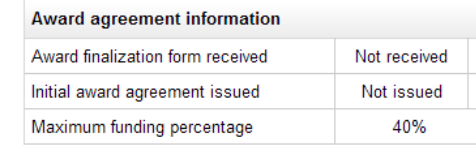

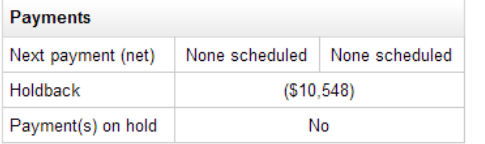

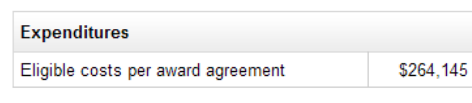

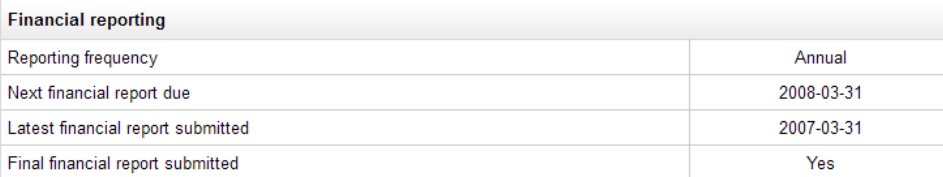

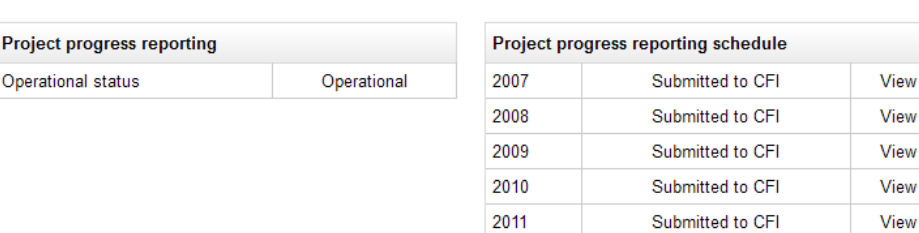

## **Online certification**

#### • Final financial reports

#### We certify that:

- the information provided in this financial report is accurate, and that the administration of the funding requested from the CFI is in accordance with the Institutional Agreement, the CFI Policy and Program Guide and the conditions of award as specified in the Award Agreement;
- appropriate resources are available for the operation and maintenance of the infrastructure over its useful life (i.e., the period of time over which the infrastructure is expected to provide benefits and be usable for its intended purpose, factoring in normal repairs and maintenance);
- all elements of the infrastructure project have been acquired/constructed in accordance with the Award Agreement and that the project is now complete (i.e. all the infrastructure has been acquired or developed and is operational, and all costs have been incurred).

 $\Box$  I have read, understood and agree with the above.

#### • **IOF annual reports**

# **Newly available information**

- **Funding decisions**
- **Award finalization** documents (PDF format)
- **Financial reporting** frequency, end date and date of next financial report due
- **Payment information**

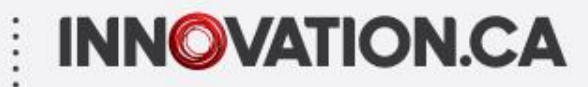

#### **Funding decisions – institution**

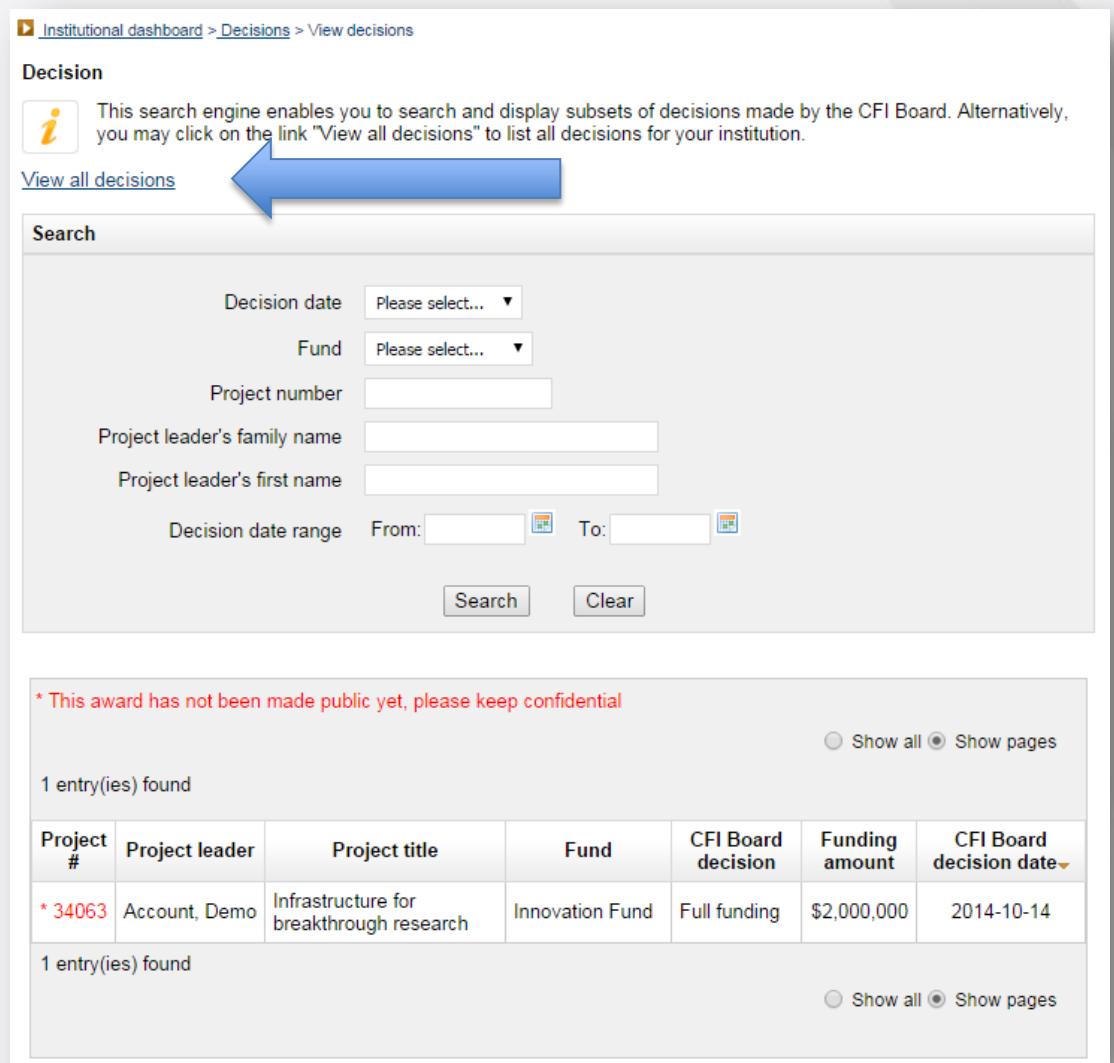

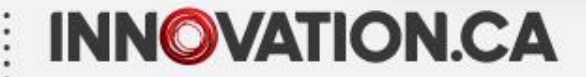

#### **Funding decisions – project leaders**

#### **Decision Project leader**

i

The table below lists the proposals for which a funding decision has been made.

\* This award has not been made public yet, please keep confidential.

Show all @ Show pages

5 entry(ies) found

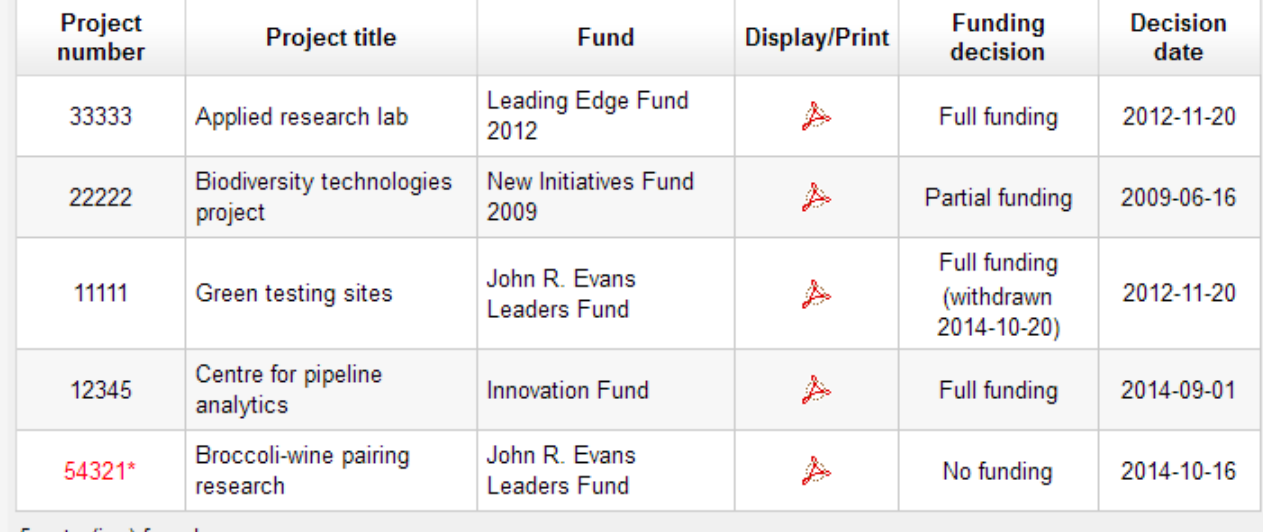

5 entry(ies) found

Show all O Show pages

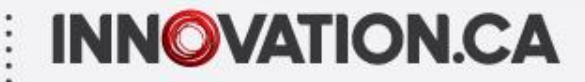

## **Payment information – examples** Detailed transactions – month of June 2014

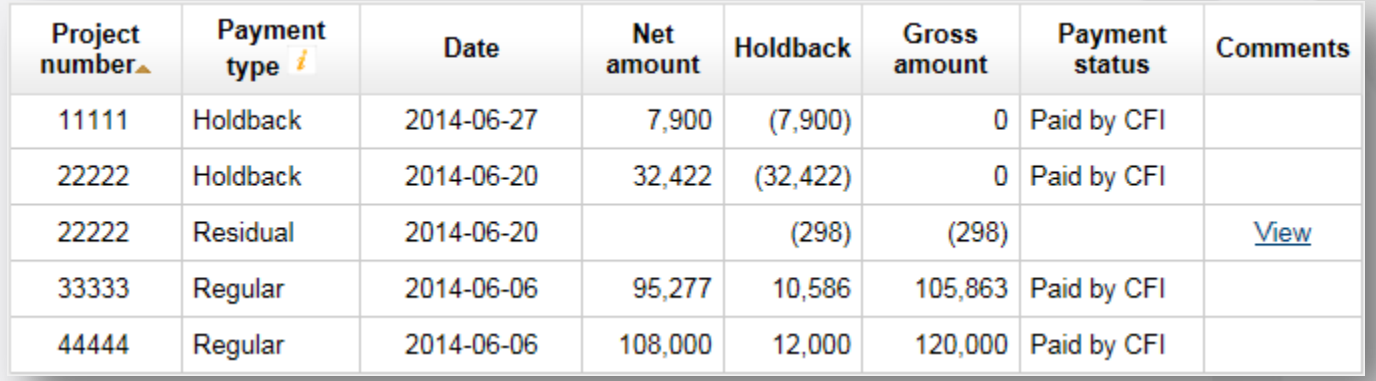

#### Summary level information for a project

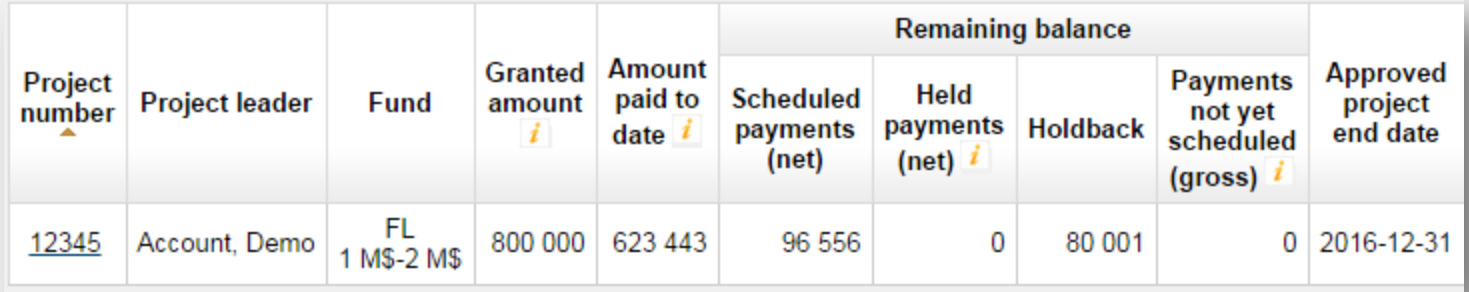

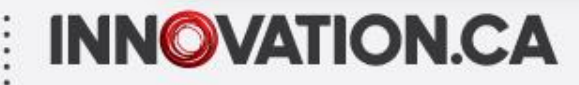

### **Chapter 3** Improvements to online forms

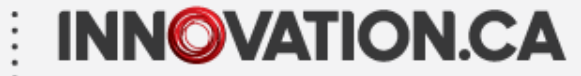

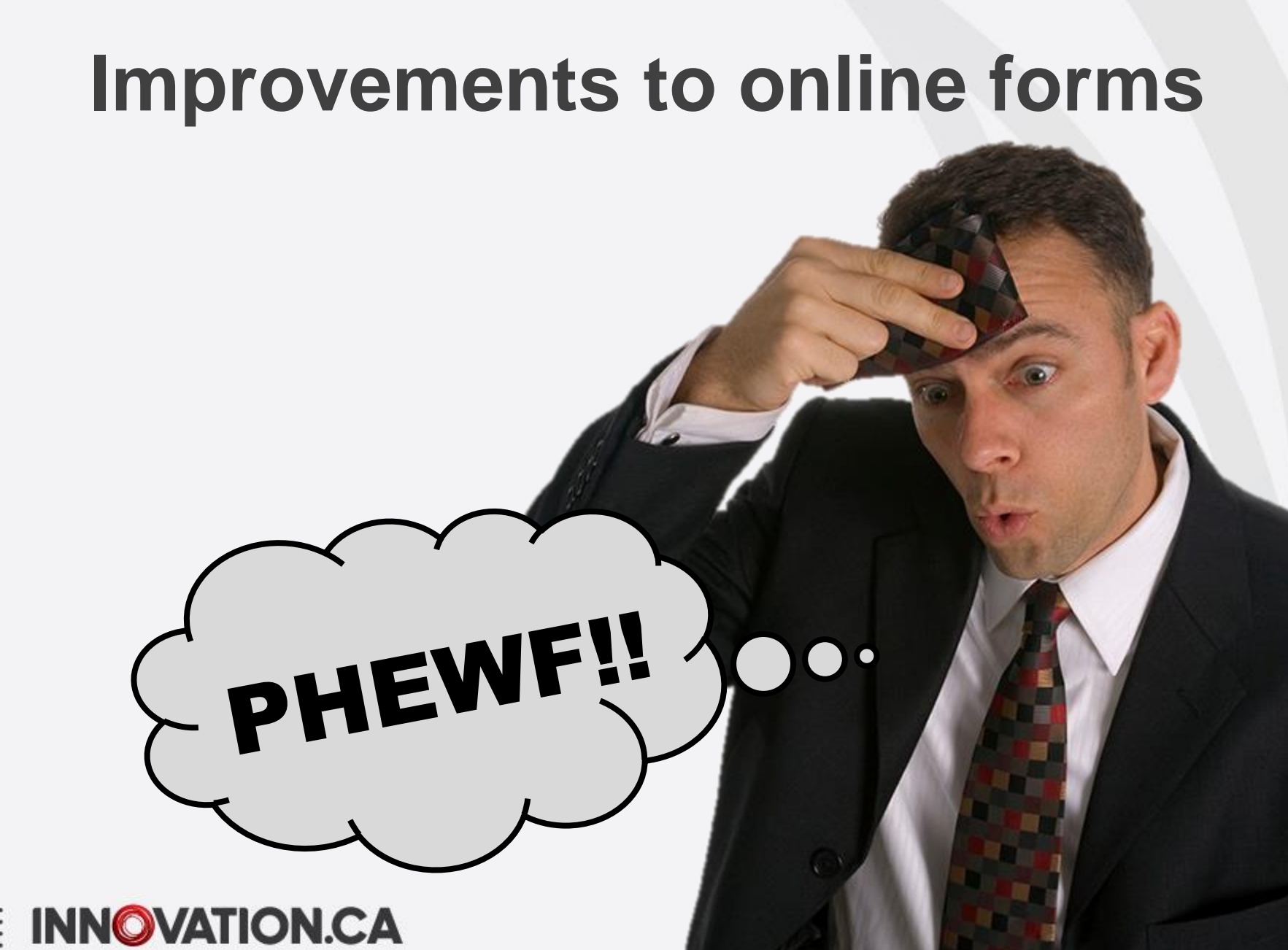

## **Improvements to online forms**

• Different interfaces for data entry

36.84%

36.88%

Date submitted: 12-20-2013

• Content re-ordered, displayed differently, or reformulated (online interface and PDFs)

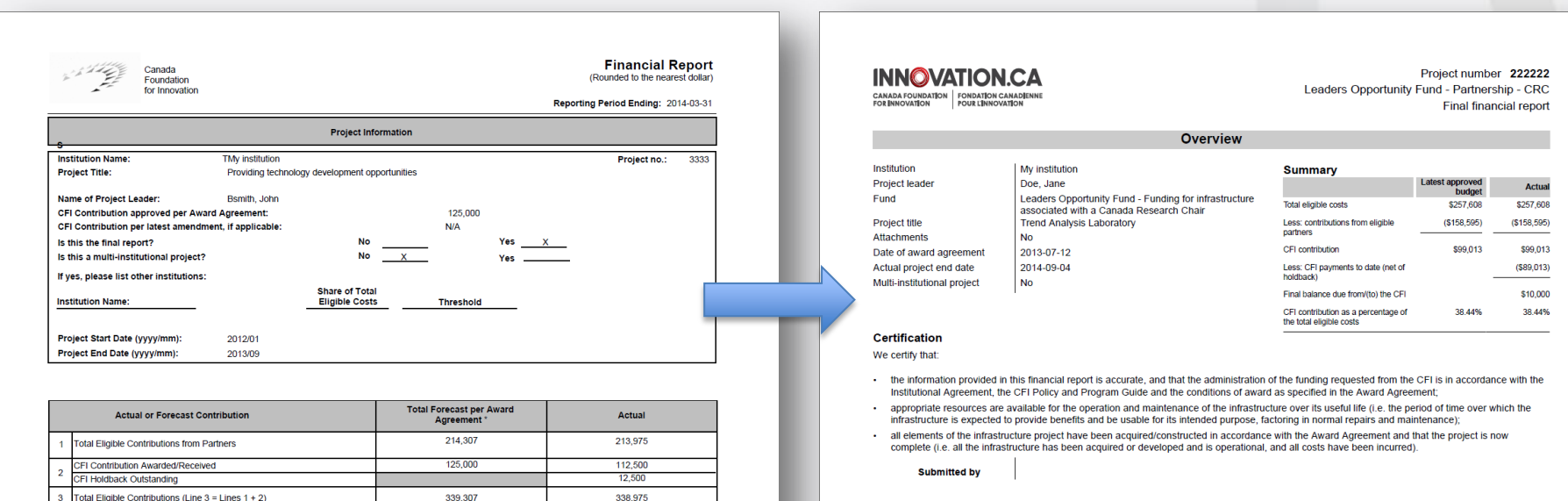

CFI Funding as a % of the Total Eligible Contributions

## **Improvements to online forms**

Minor changes:

- The *Itemized list and summary of secured contributions form* is being discontinued
	- Amendment module must be used in CAMS for budget updates
- Item location needs to be entered in amendment requests and final financial reports
- New feature to send attachments with final financial reports (replaces emails)

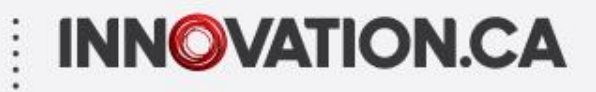

### **Chapter 4** Transition – December 2014

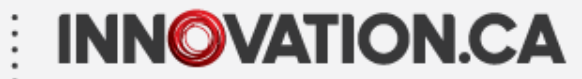

## **Key dates and activities**

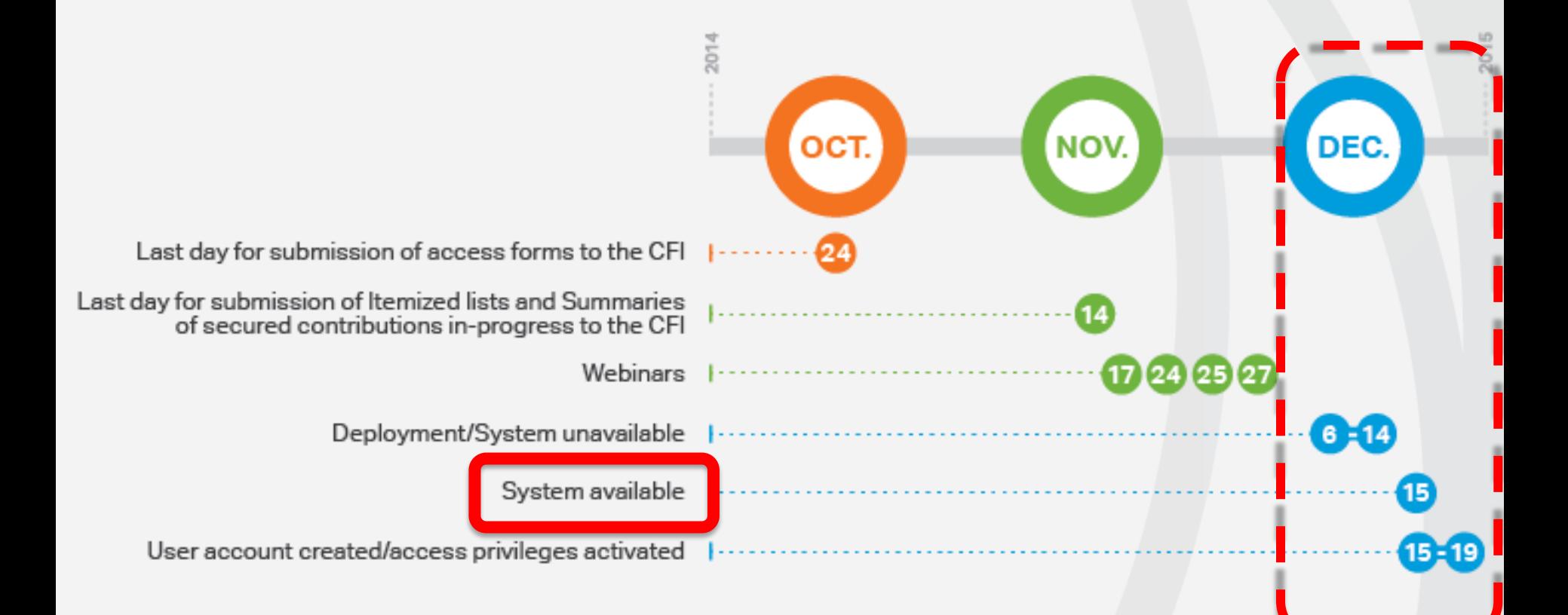

## **Getting ready for the transition**

- Forms in progress what you need to know
- Inform project leaders of transition elements to communicate:
	- The CFI is making changes to its post-award online environment
	- List the additional information that will be available to them in their portal (refer to the *Project leaders access form* for the access privileges granted by your institution)
	- Dates for system outage (December 6-14, 2014)
	- Provide link to reference document on CFI online page of Innovation.ca: *[Getting started with CAMS: An overview](http://www.innovation.ca/en/CFIOnline/Help)  [document for researchers](http://www.innovation.ca/en/CFIOnline/Help)*

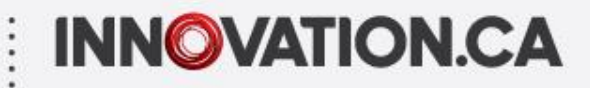

## **Review of business processes and practices**

Consider opportunities to increase effectiveness and efficiency

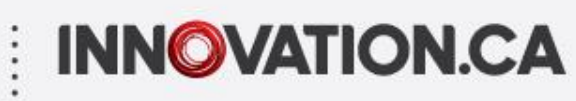

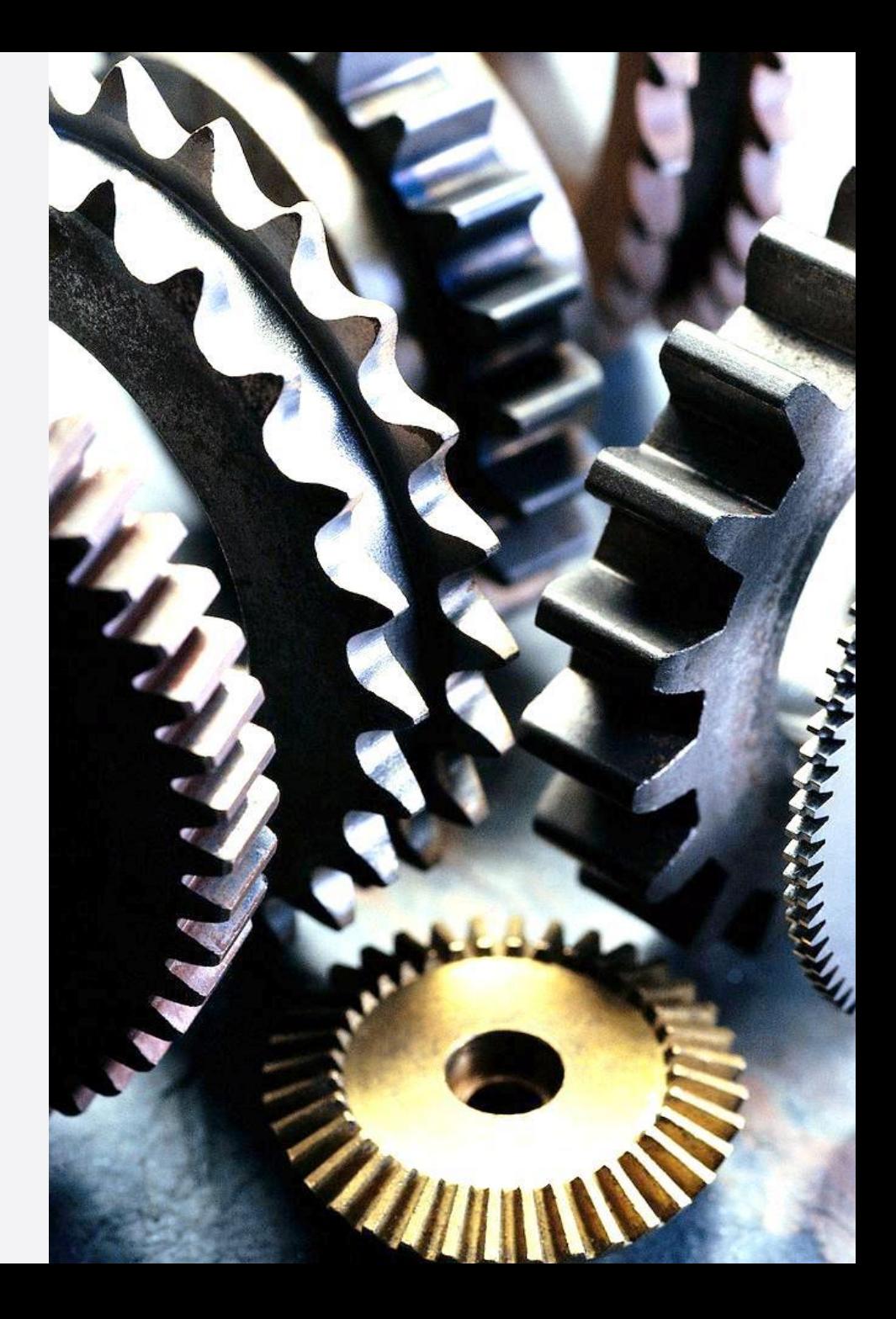

# **Help us improve CAMS**

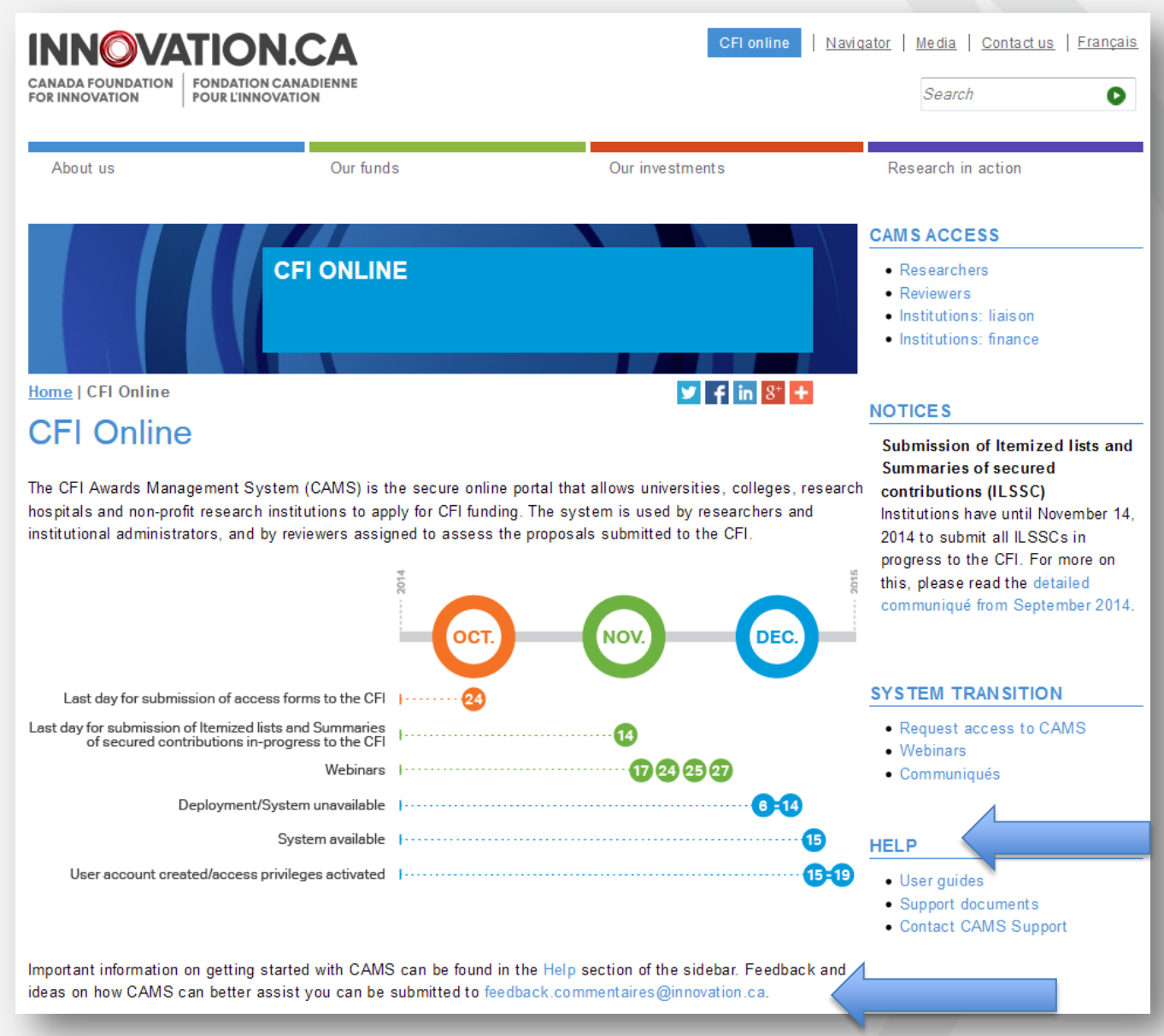

### **Chapter 5** Questions and discussion

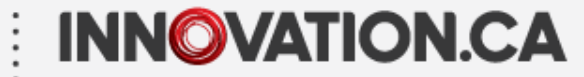

For any questions about CAMS, feel free to contact us at:

#### **[help.aide@innovation.ca](mailto:help.aide@innovation.ca)**

We will be happy to answer you promptly.

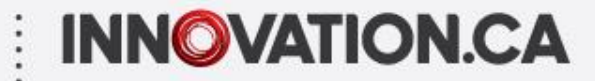